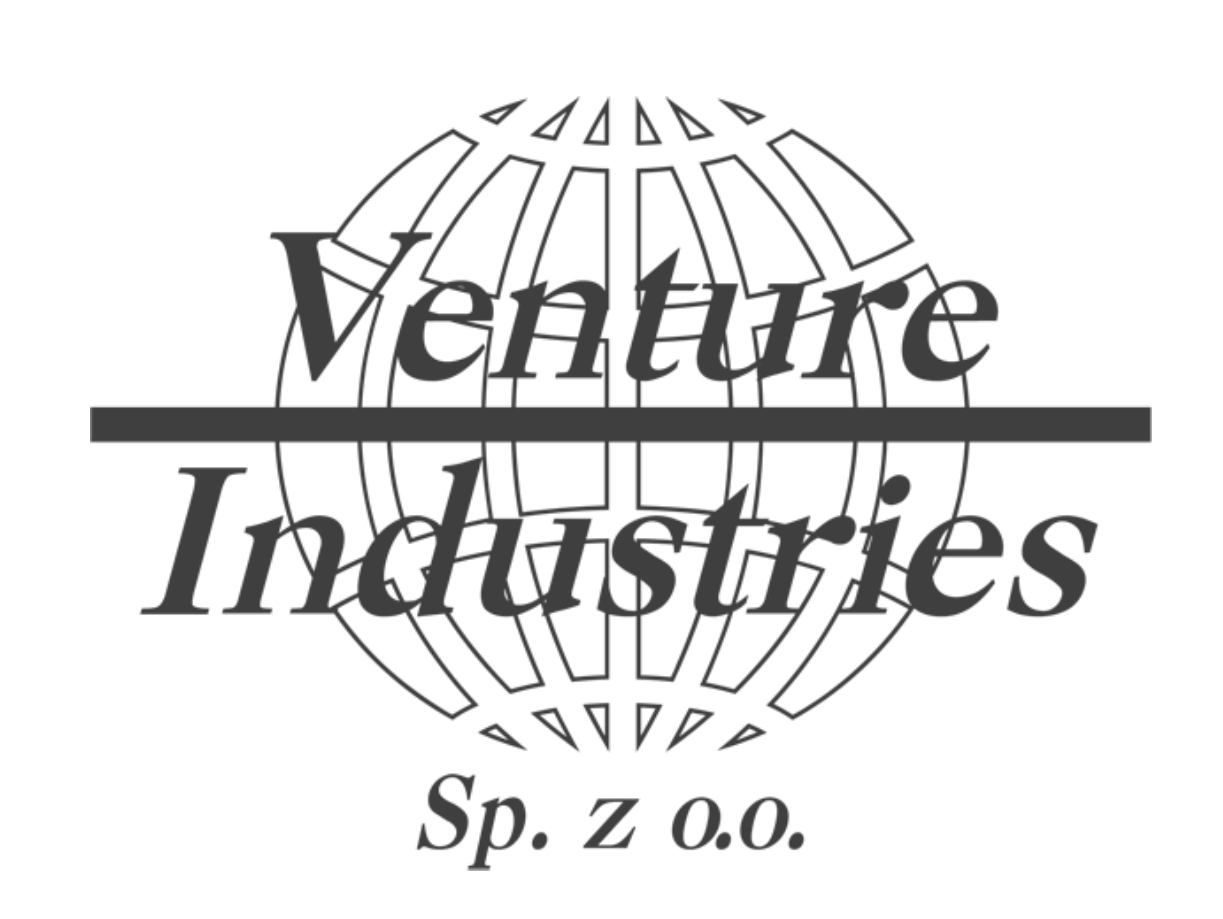

Konfiguracja podstawowych parametrów falowników LS S100/G100 na przykładzie wentylatora RF/6-630T

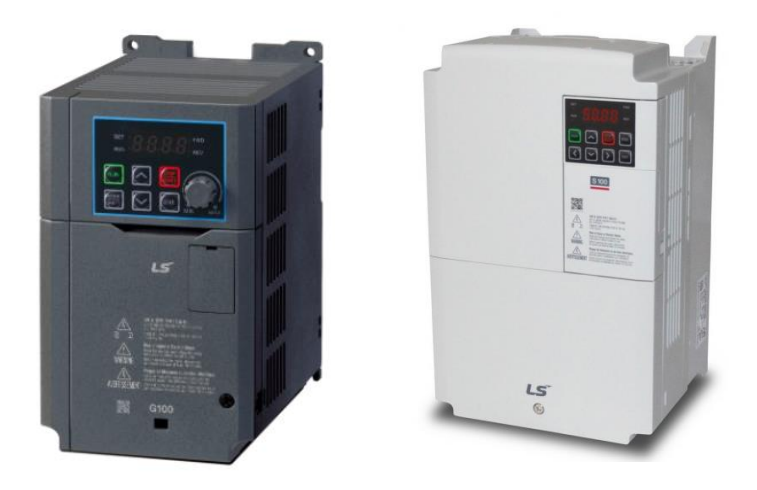

Niniejsze wytyczne stanowią dodatek do instrukcji obsługi wentylatora i samego falownika, czynności przyłączeniowe powinien wykonywać kwalifikowany personel. Inne modele falowników mają inne kody, a niniejszy materiał bazuje na wiedzy i konfiguracji przywołanych typów urządzeń. Venture Industries Sp. z o.o. nie bierze odpowiedzialności za skutki nieprawidłowej konfiguracji. W przypadku wątpliwości użytkownik powinien kontaktować się z producentem falownika.

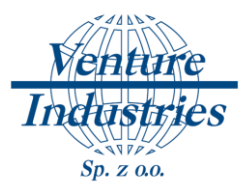

Falownik służy do regulacji pracy silników. Aby sterować pracą wentylatora należy do falownika wprowadzić dane silnika oraz ustawić sposób zadawania prędkości oraz startu i zatrzymywania pracy. W tym tej instrukcji pokazany będzie przykład dla zadawania częstotliwości na zaciski falownika, a start / stop przez przycisk bistabilny.

Wentylator ma za zadanie pracować na 50% wydajności. Po zwarciu podłączonego do układu detektora gazu, praca ma wzrosnąć do 100% wydajności. Gdy styki detektora gazu są rozwarte wentylator co 1 godzinę uruchamia się na 15 min na 100% wydajności (odpowiada za to funkcja 18, czyli ustawienie przekaźnika czasowego jako generatora).

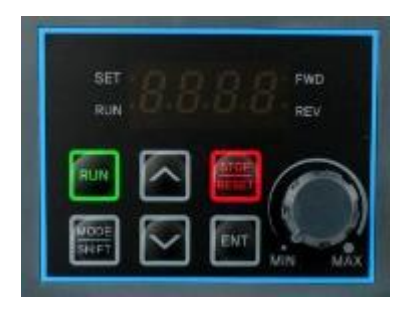

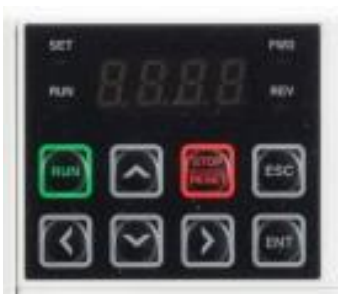

G100 S100

## [Rys. 1] Panel falownika

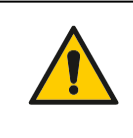

#### UWAGA!

W celu zachowania bezpieczeństwa należy przestrzegać wymogów zawartych w oryginalnej instrukcji dla przemiennika częstotliwości z serii S100/G100.

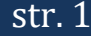

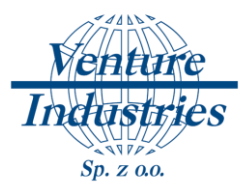

**1. Schemat podłączenia falownika do sieci oraz wentylatora do falownika**

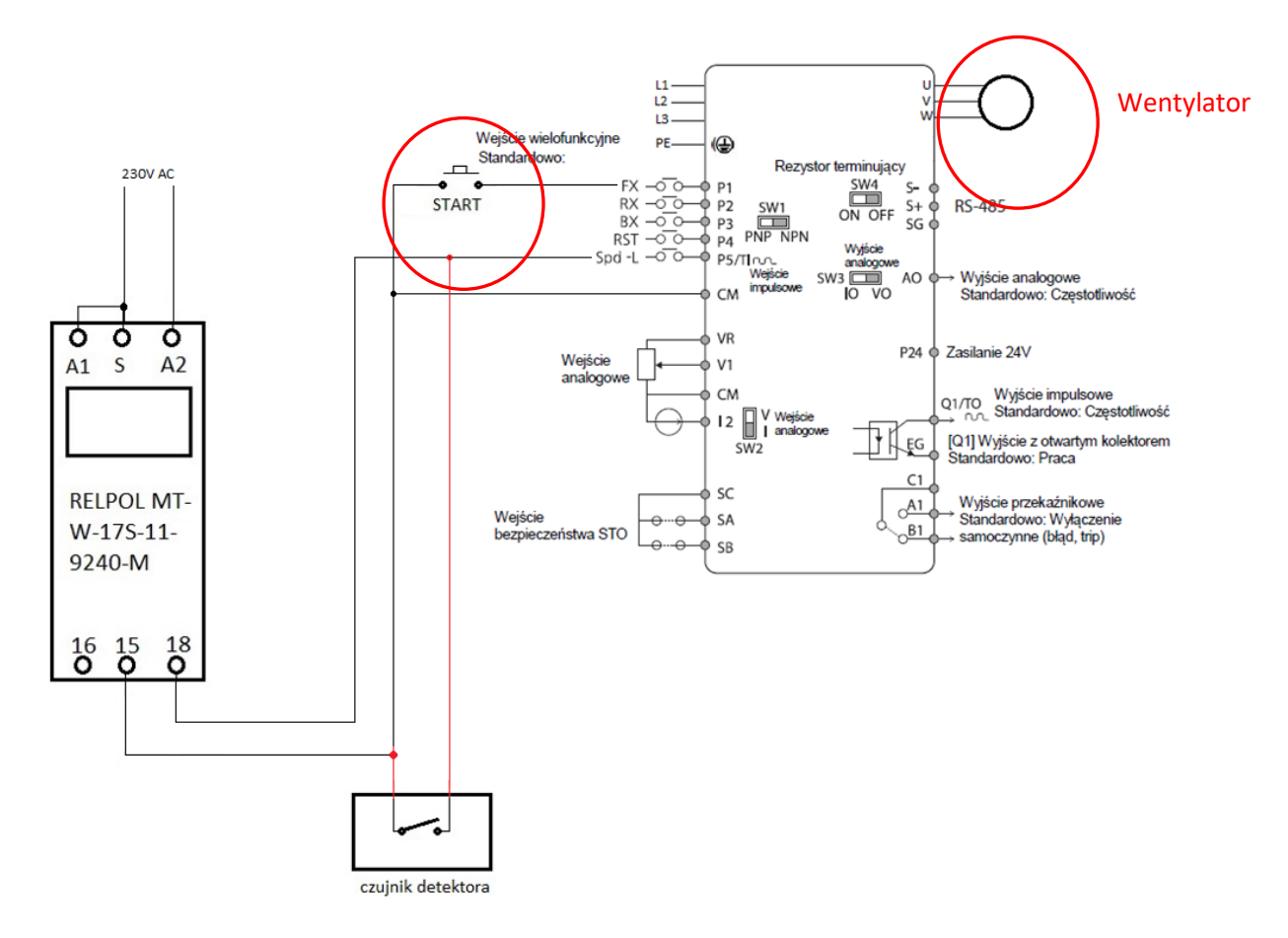

[Rys. 3] Schemat podłączenia dla regulacji z detektora gazu oraz przekaźnika czasowego (LS S100)

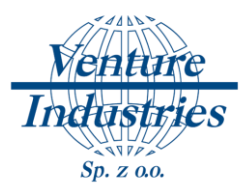

# **Wprowadzanie parametrów silnika**

Wszystkie potrzebne parametry znajdziemy na tabliczce znamionowej silnika lub możemy je obliczyć w łatwy sposób (jeżeli nie podał ich producent).

a) Moc znamionowa silnika

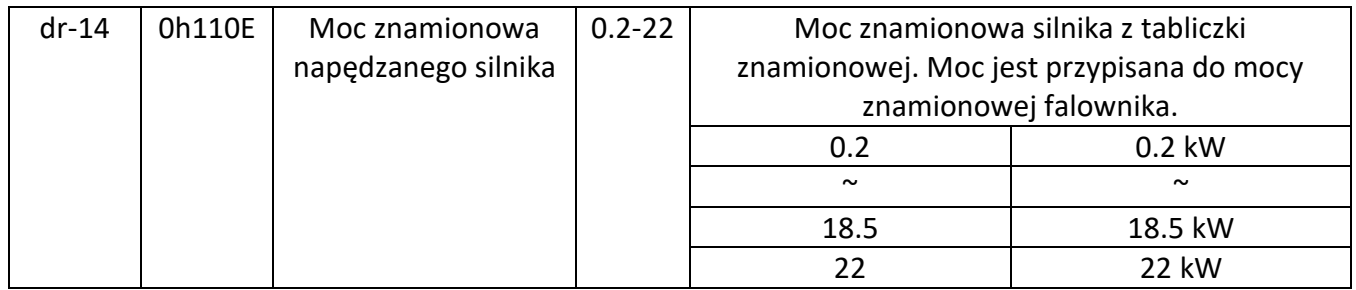

W tym przypadku moc silnika to 2.2 kW przy połączeniu w trójkąt dlatego parametr dr-14 należy ustawić na 2.2.

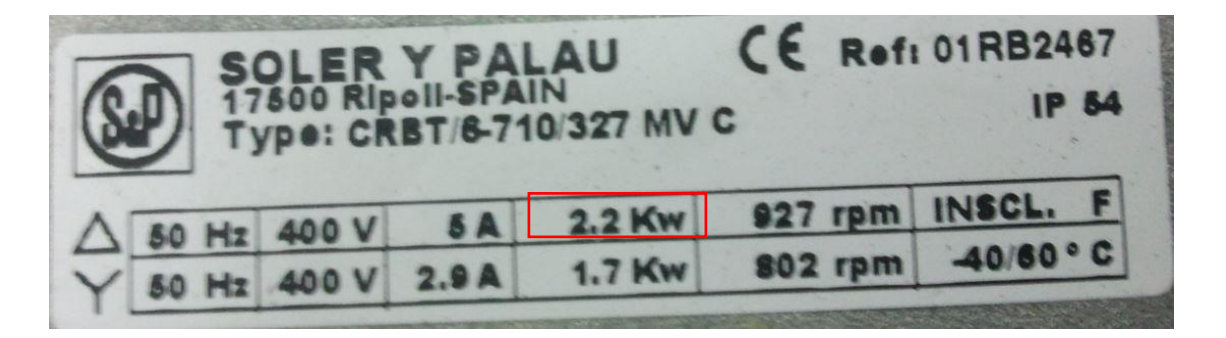

b) Liczba biegunów silnika

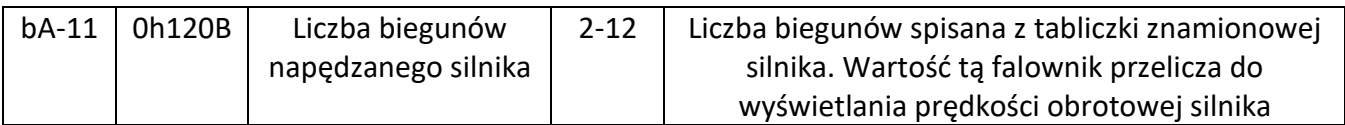

Jeżeli liczba biegunów nie jest podana przez producenta na tabliczce znamionowej można ją łatwo policzyć ze wzoru:

$$
n_1 = \frac{60.f_1}{p}
$$

**p** — liczba par biegunów.

 $n_{\rm l}$  <sub>- prędkość pola wirującego (tzw. prędkość synchron. w obr/min);</sub>

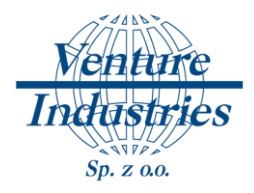

 $f_{\rm 1}$  <sub>- częstotliwość prądu w sieci zasilającej (w Hz);</sub>

## Mając prędkość obrotową 927 obr/min musimy przyjąć 1000 ponieważ jest to prędkość synchroniczna (bez poślizgu) według poniższej tabeli:

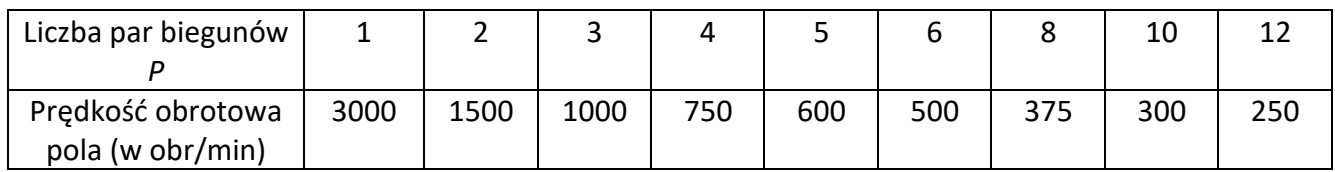

Przekształcając wzór tak aby obliczyć *p* wychodzi, że silnik ma 3 pary biegunów czyli 6 bieguny. Jest to wartość jako należy ustawić w parametrze bA-11 = 6.

#### c) Prąd znamionowy

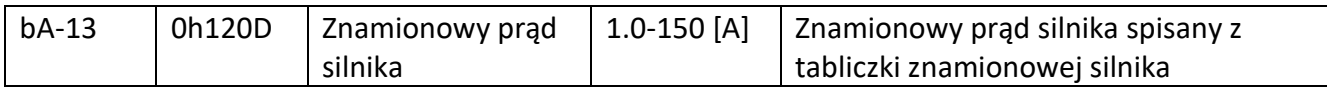

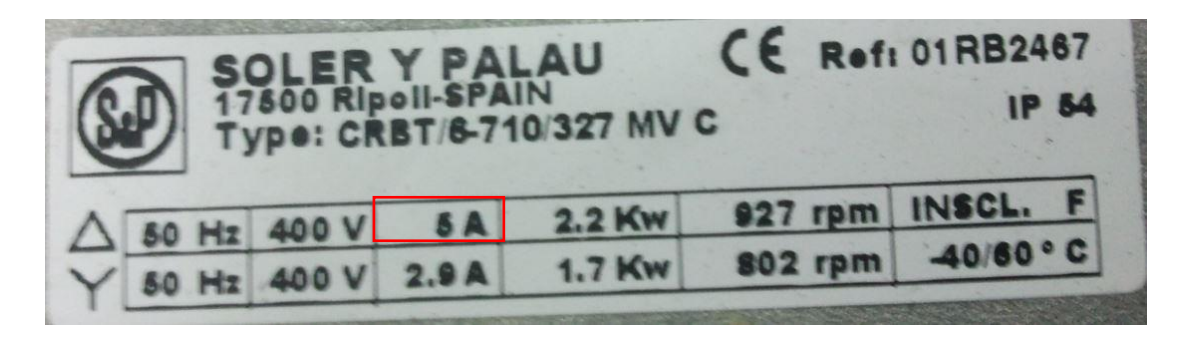

Dla tego silnika przy połączeniu w trójkąt, prąd znamionowy będzie wynosił 5 A, więc parametr bA-13 ustawiamy na 5

d) Prąd silnika bez obciążenia

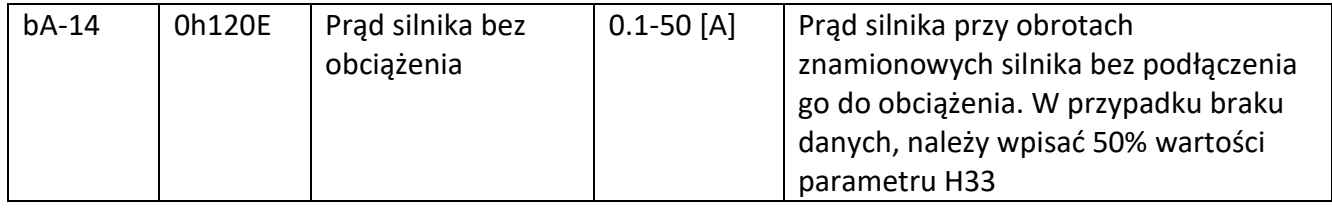

W przypadku tego silnika parametr bA-14 ustawiamy na 2,5 (5 A / 2).

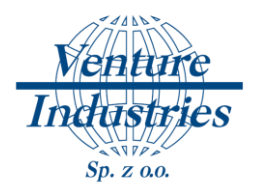

#### e) Ustawienie charakterystyki

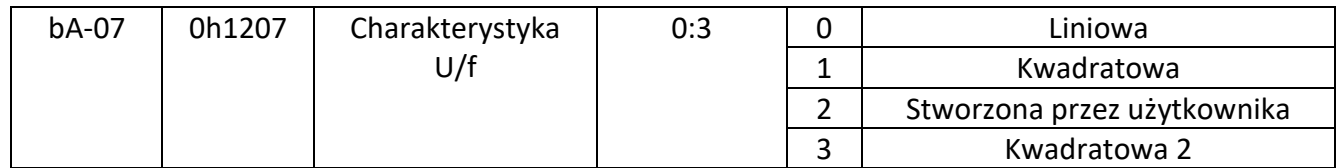

Dla wentylatorów ustawiamy charakterystykę kwadratową.

#### f) Częstotliwość

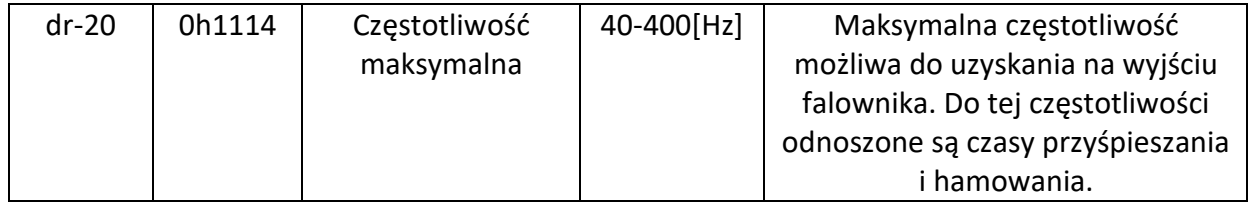

Częstotliwość maksymalną z jaką chcemy pracować podczas sterowania silnikiem

#### g) Częstotliwość znamionowa silnika

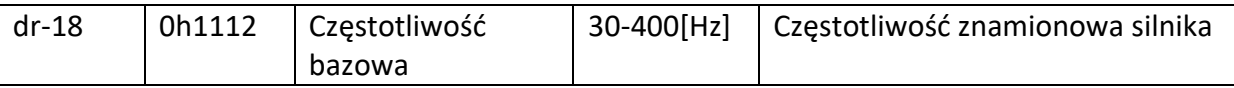

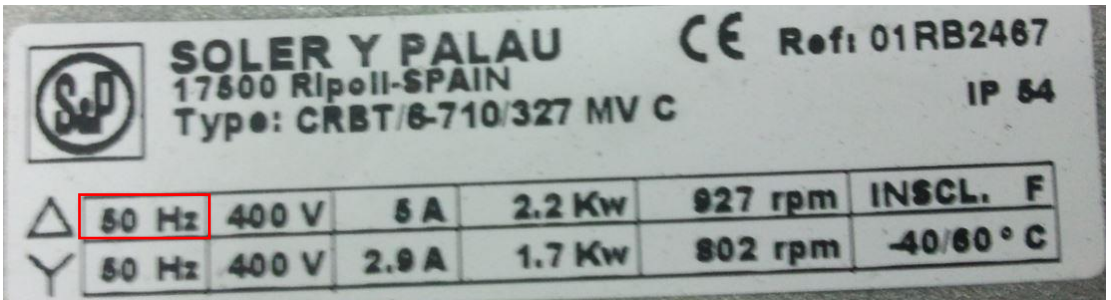

Częstotliwość znamionowa tego silnika to 50Hz, więc parametr dr-18 ustawiamy na 50.

h) Częstotliwość minimalna

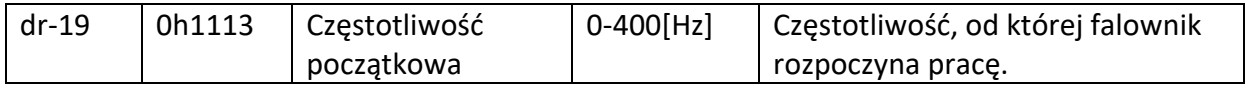

Zazwyczaj jest to 25Hz i tyle należy ustawić dla tego silnika

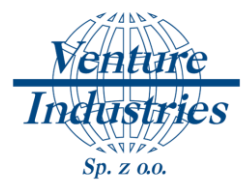

i) Zabezpieczenie silnika

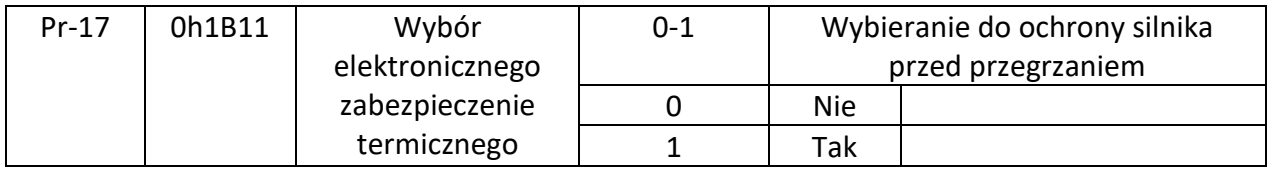

Należy ustawić parametr Pr-17 na 1.

# **2. Sterowanie pracą silnika**

1) Start/Stop silnika

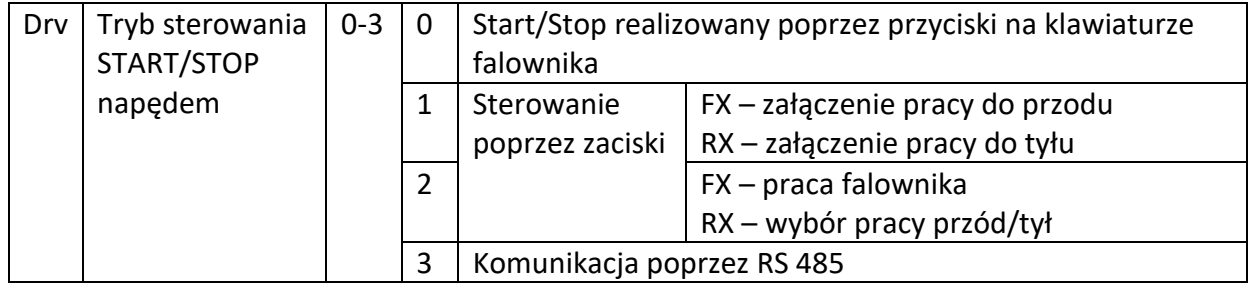

Wartość parametru drv ustawiamy na 1 dla regulacji zewnętrznej.

2) Metoda zadawania częstotliwości pracy

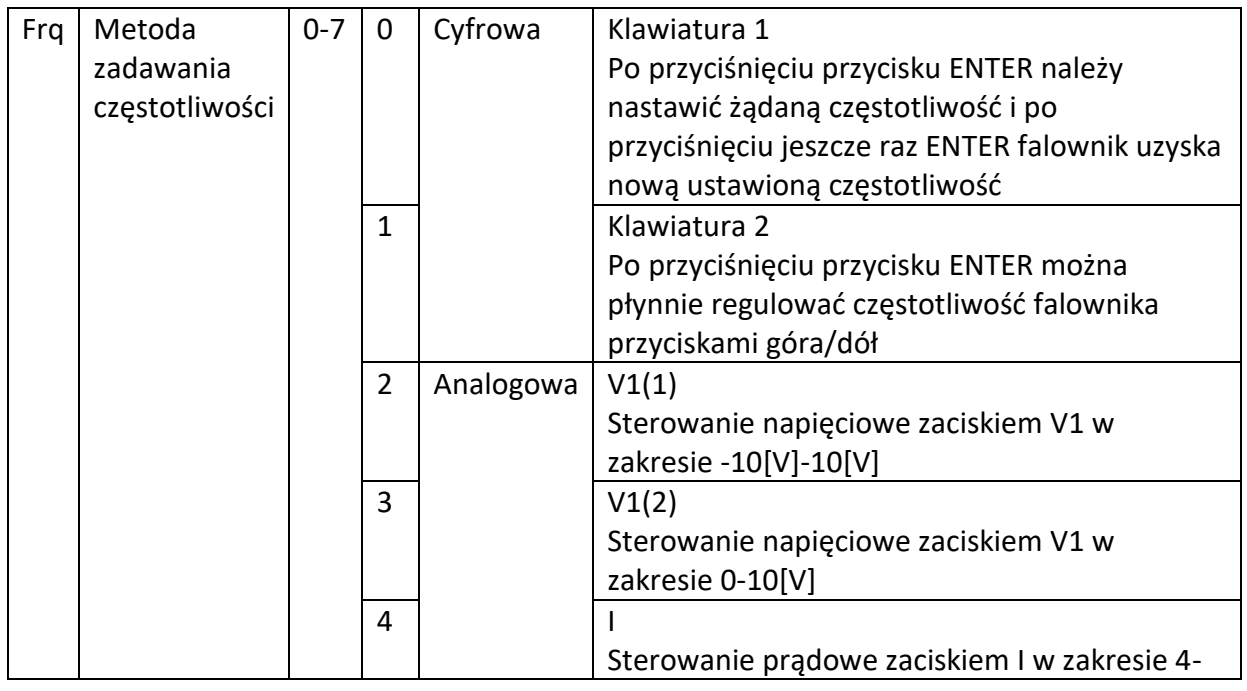

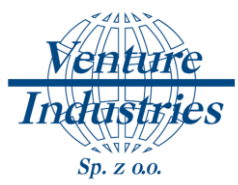

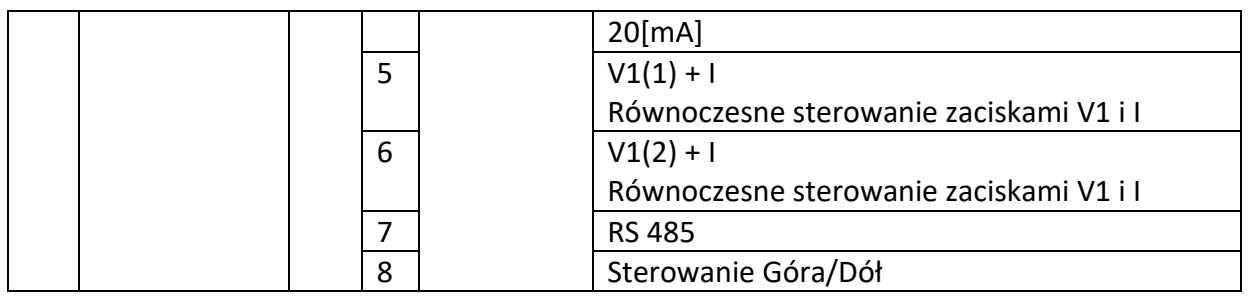

Parametr frq ustawiamy na wartość 1 dla regulacji z panelu falownika.

# **3. Praca w zależności od pracy detektora gazu**

Ustawienie częstotliwości wejściowej dla funkcji wejście P6 (sygnał z detektora gazu) ustawiamy 50 [Hz] (100% wydajności)

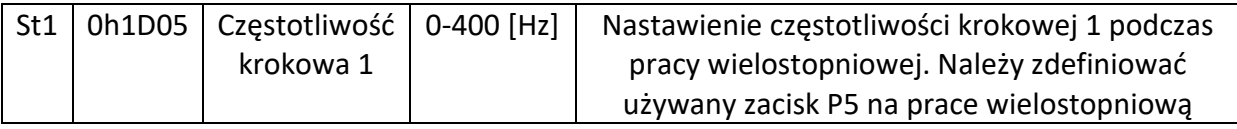

Należy sprawdzić czy na wejściu P5 do którego podłączamy detektor gazu ustawiona jest wartość IN-69 na 7.

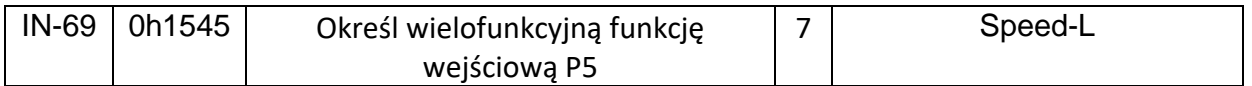

# **4. Wnioski**

Prawidłowe odczytanie oraz wpisanie parametrów silnika do pamięci falownika umożliwi prawidłową pracę wentylatora. Powyższe ustawienie pozwolą użytkownikowi wystartować oraz zatrzymać wentylator z użyciem zewnętrznego przekaźnika czasowego. Przy wykorzystaniu tego detektora gazu zmienia się częstotliwość pracy.

W razie niejasności lub potrzeby uzyskania innego rodzaju sterowanie wentylatorem proszę kontaktować się z działem technicznym firmy Venture Industries.

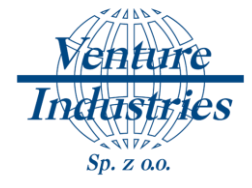

### Uwagi końcowe:

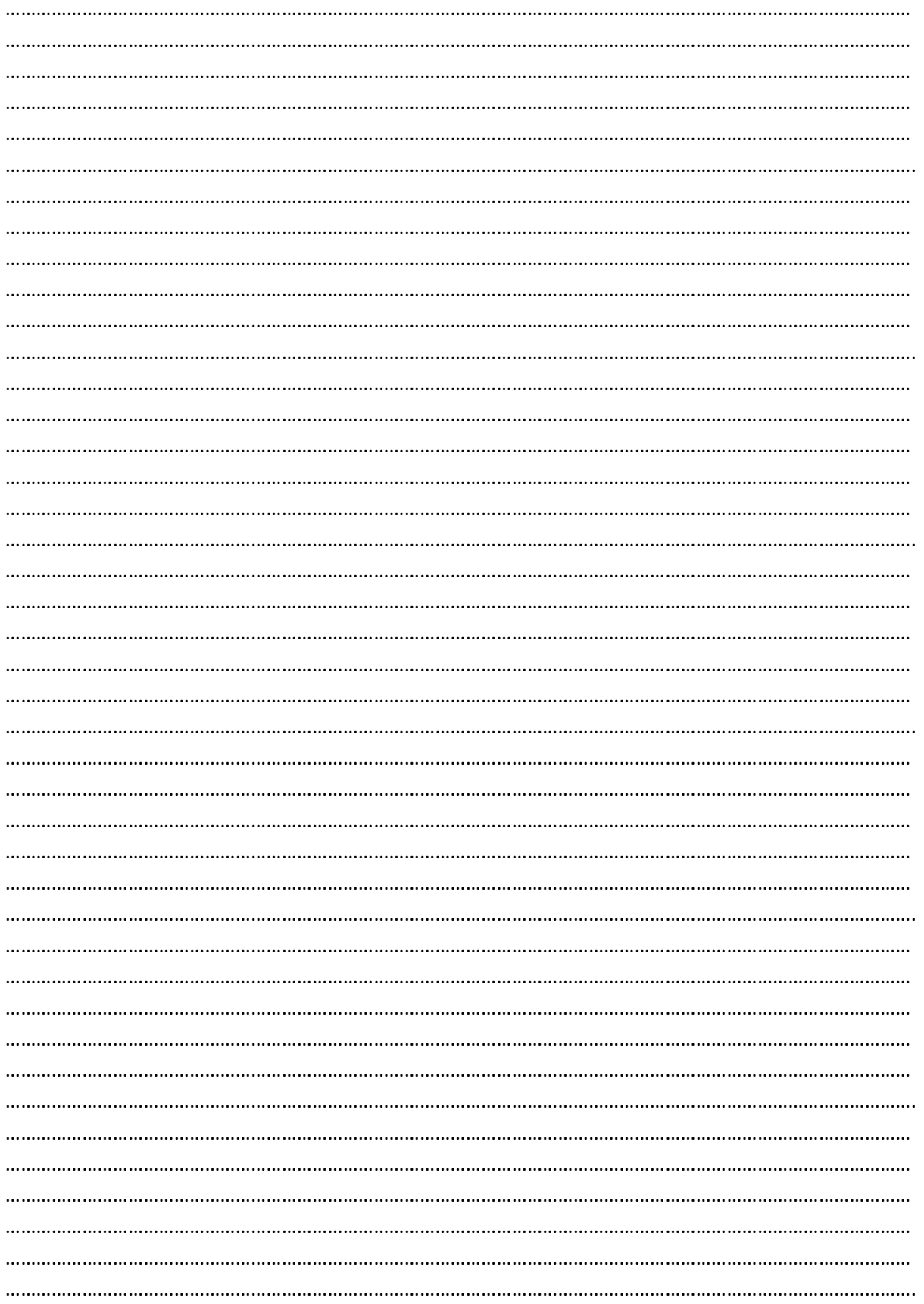